# МИНОБРНАУКИ РОССИИ Воткинский филиал Федерального государственного бюджетного образовательного учреждения высшего образования

«Ижевский государственный технический университет имени М.Т. Калашникова» (ВФ ФГБОУ ВО «ИжГТУ имени М.Т. Калашникова»)

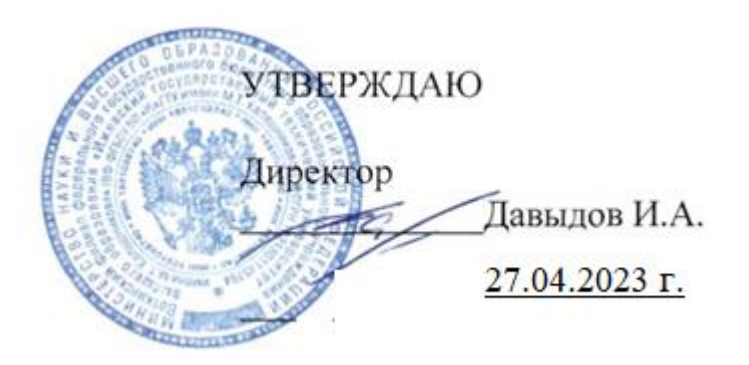

# РАБОЧАЯ ПРОГРАММА ДИСЦИПЛИНЫ

# **Практикум по расчетам элементов ракеты на вычислительной технике**

# специальность 24.05.01 «Проектирование, производство и эксплуатация ракет и ракетно-космических комплексов»

# специализация «Ракетно-космические композитные конструкции»

уровень образования: специалитет

форма обучения: очная

общая трудоемкость дисциплины составляет: 3 зачетных единиц(ы)

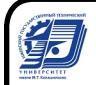

 ДОКУМЕНТ ПОДПИСАН ЭЛЕКТРОННОЙ ПОДПИСЬЮ

Сертификат: 00F4B67E122A6B91B2FAA7440371E3BE84 Владелец: Давыдов Иван Александрович Действителен: с 20.04.2022 до 14.07.2023

Кафедра: «Естественные науки и информационные технологии» полное наименование кафедры, представляющей рабочую программу

Составитель: Смирнов Виталий Алексеевич, к.т.н., доцент Ф.И.О.(полностью), степень, звание

Рабочая программа составлена в соответствии с требованиями федерального государственного образовательного стандарта высшего образования и рассмотрена на заседании кафедры «Естественные науки и информационные технологии»

Протокол от  $\approx$  андерена 2023 № 2

Заведующий кафедрой «Естественные науки и информационные технологии»  $\overline{\sigma}$ / К. Б. Сентяков

 $DU$  $2023$  r.

#### **COLTACOBAHO**

Количество часов рабочей программы и формируемые компетенции соответствуют учебному плану 24.05.01 «Проектирование, производство и эксплуатация ракет и ракетнокосмических комплексов»

Протокол заседания учебно-методической комиссии по УГСН 24.00.00 «Авиационная и ракетно-космическая техника» от 15.04 2023 г. № 2

Председатель учебно-методической комиссии по УГСН 24.00.00 «Авиационная и ракетно-космическая техника» (шифр и наименование полностью)

/ Ф. А. Уразбахтин  $04$  2023 г.

Руководитель образовательной программы

 $\sqrt{\Phi}$ . А. Уразбахтин  $2023$  F.

Аннотация к дисциплине

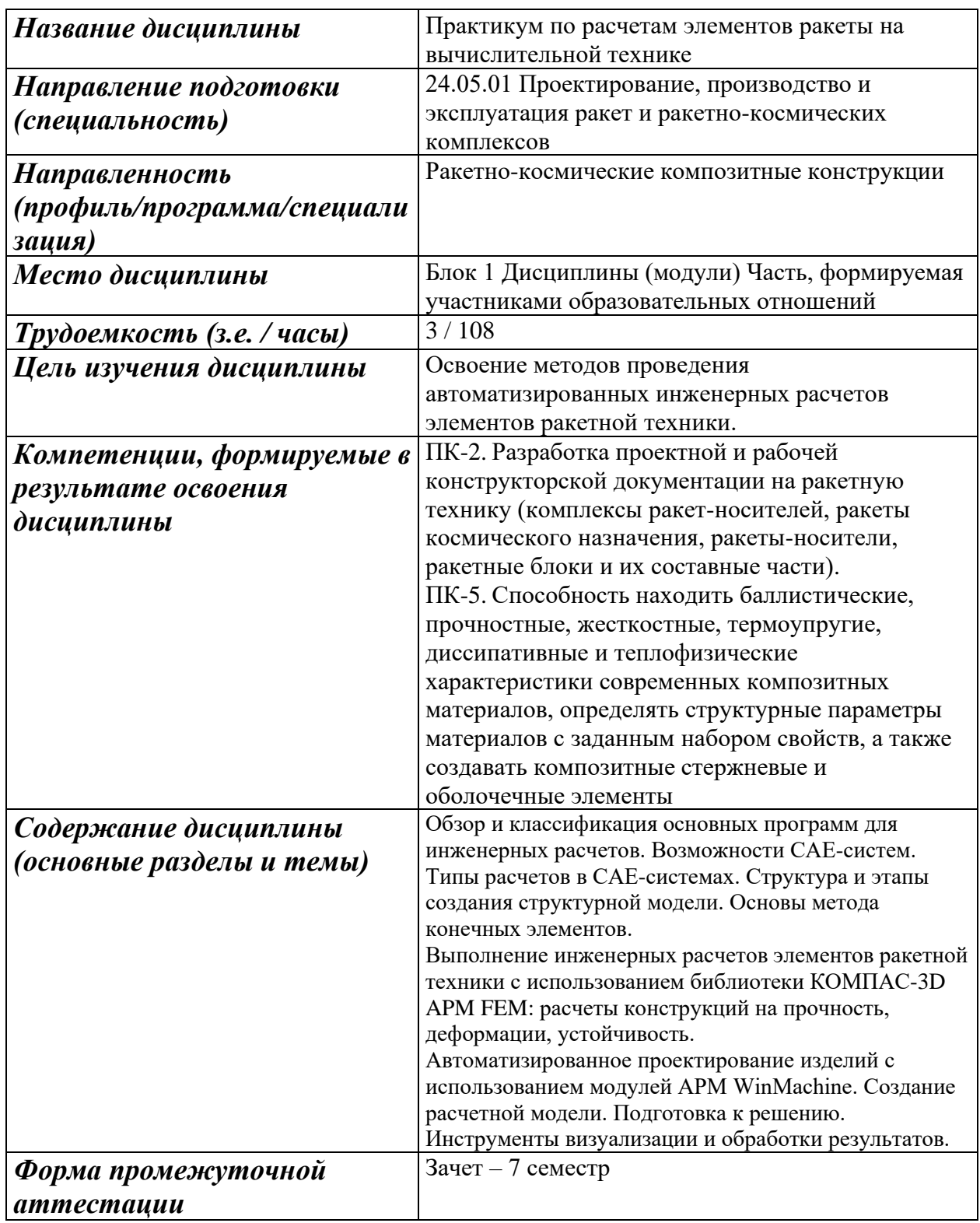

#### 1. Цели и задачи дисциплины:

Целью преподавания дисциплины является ознакомление с основными методами и современными средствами автоматизации инженерных расчетов (САЕ-системами) при проектировании узлов и деталей машин

Задачи дисциплины:

- приобретение теоретических знаний по методикам и привитие практических навыков применения автоматизированных расчетов с использованием САЕ-систем для решения инженерных задач в области прочностных, тепловых, аэро- и гидродинамических расчетов

## 2.1. Планируемые результаты обучения:

В результате освоения дисциплины у обучающегося должны быть сформированы

#### Знания, приобретаемые в ходе освоения дисциплины

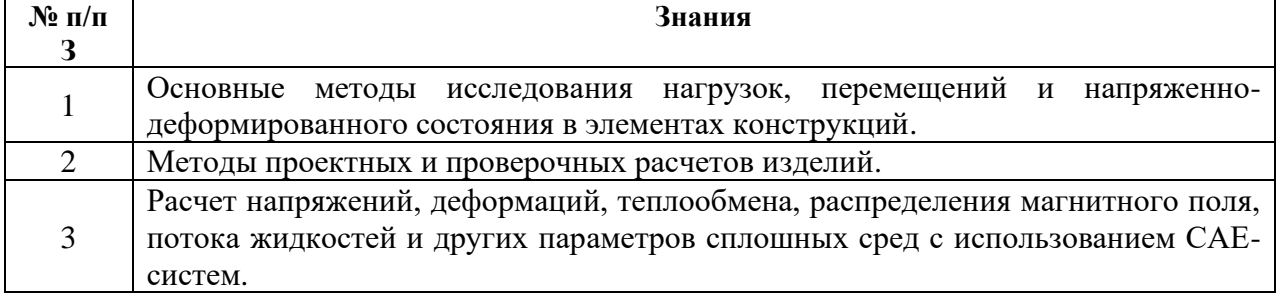

#### Умения, приобретаемые в ходе изучения дисциплины

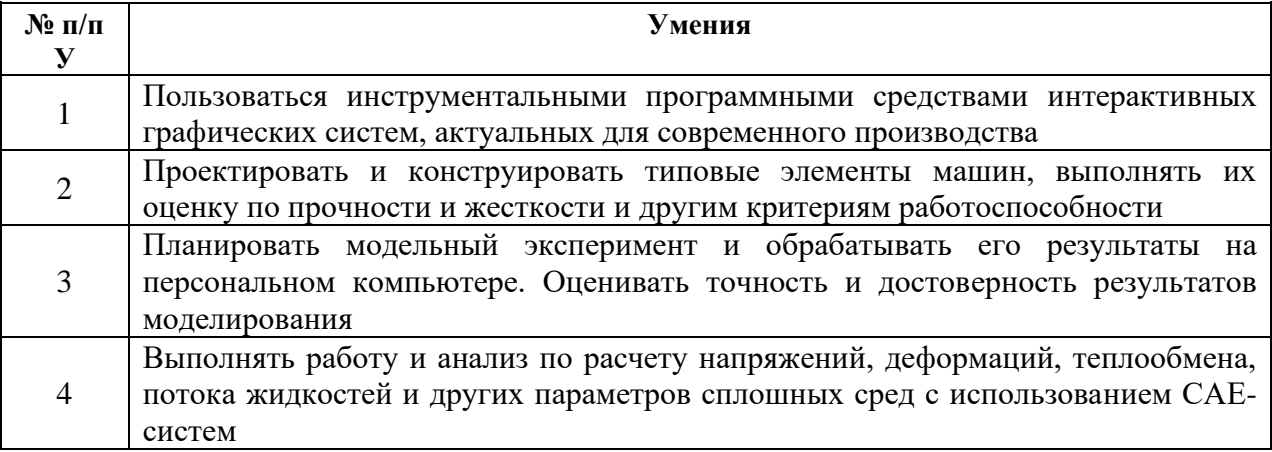

#### Навыки, приобретаемые в ходе изучения дисциплины

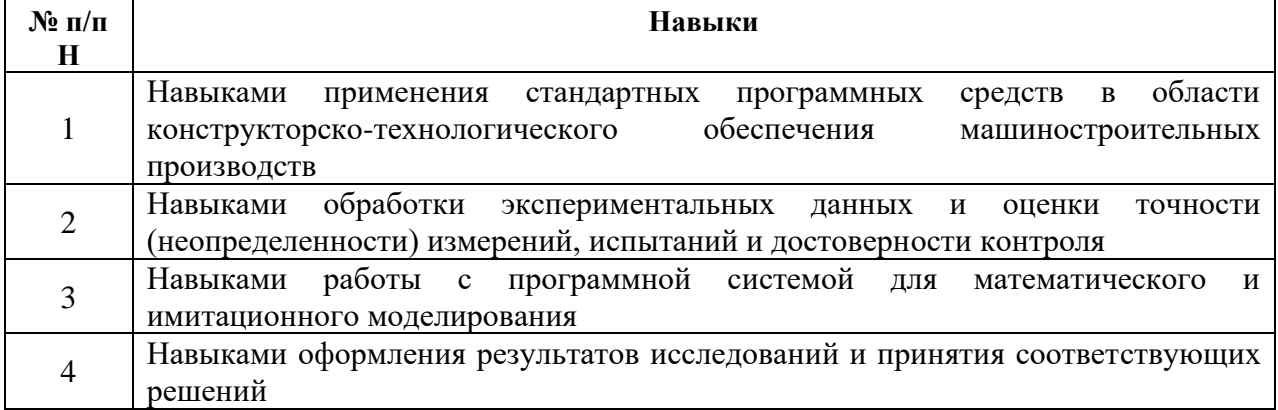

# **Компетенции, приобретаемые в ходе освоения дисциплины**

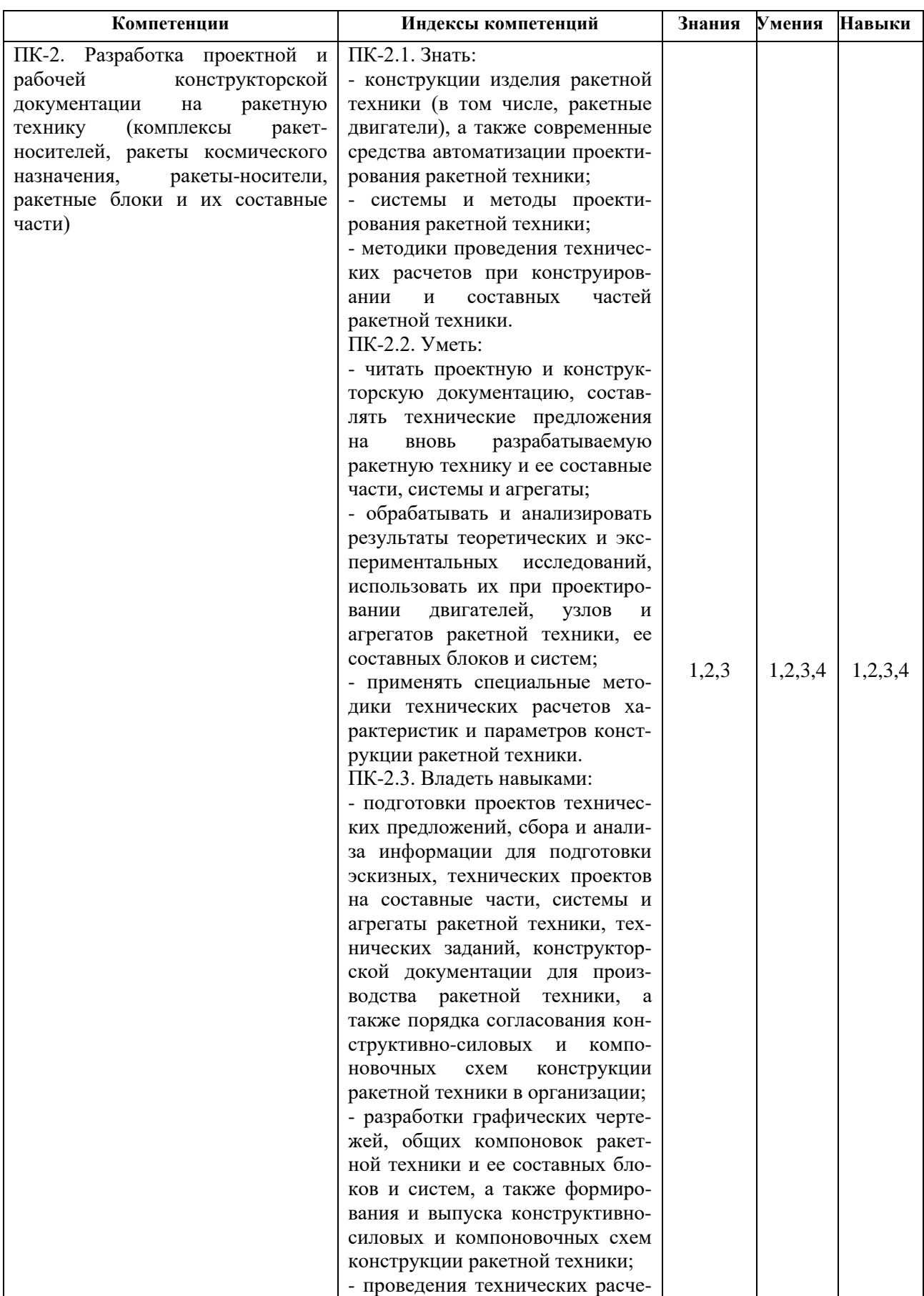

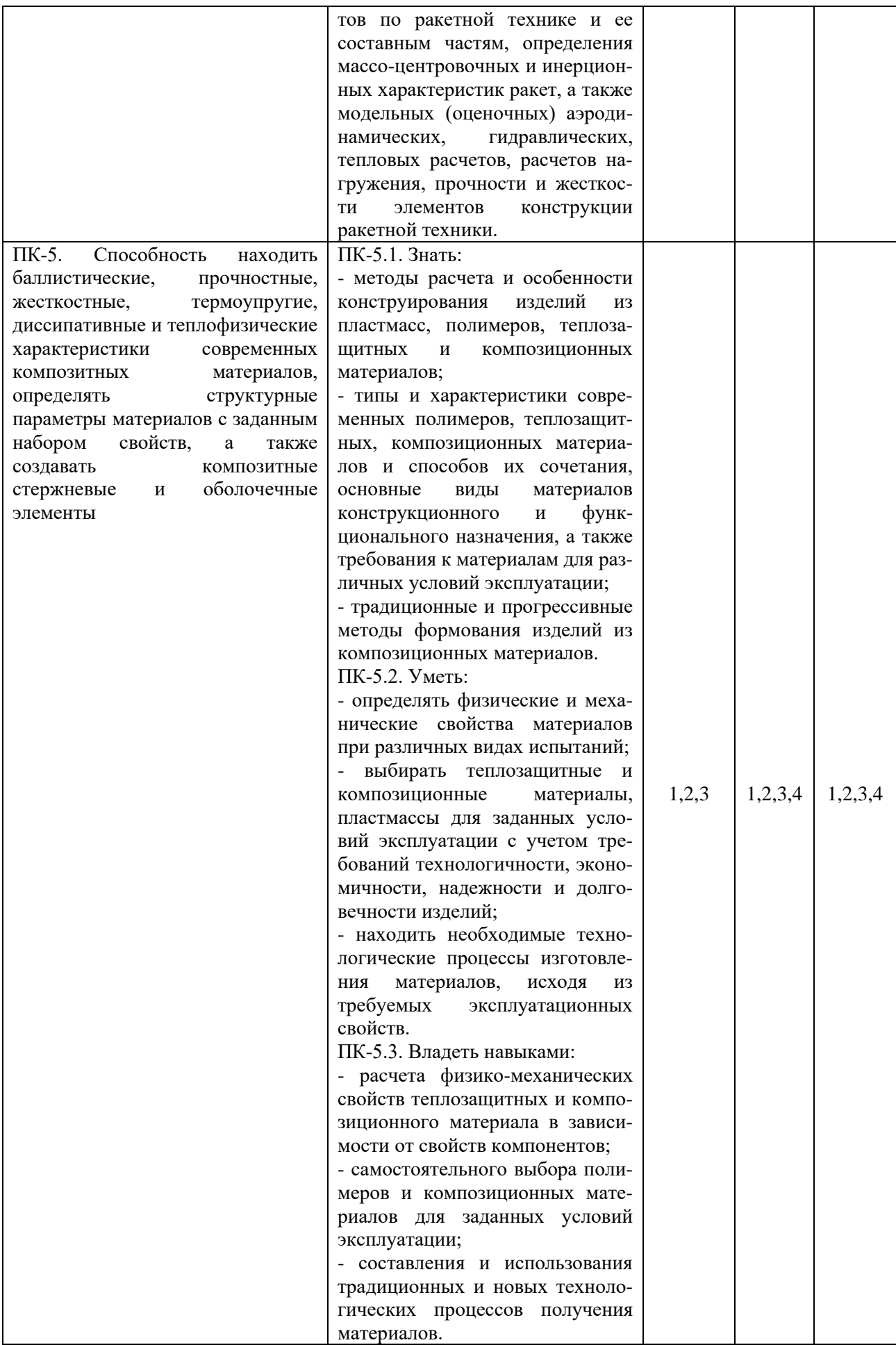

#### **3. Место дисциплины в структуре ООП:**

Дисциплина относится к части, формируемой участниками образовательных отношений Блока 1 «Дисциплины (модули)».

Дисциплина изучается на 4 курсе в 7 семестре.

Изучение дисциплины базируется на знаниях, полученных при изучении дисциплин: Информатика, Компьютерная графика. Работа в среде КОМПАС, Сопротивление материалов.

Перечень последующих дисциплин (модулей), для которых необходимы знания, умения и навыки, формируемые данной учебной дисциплиной (модулем): Конструирование ракет, Производство ракет, Надежность технических систем.

#### **4. Структура и содержание дисциплины (модуля)**

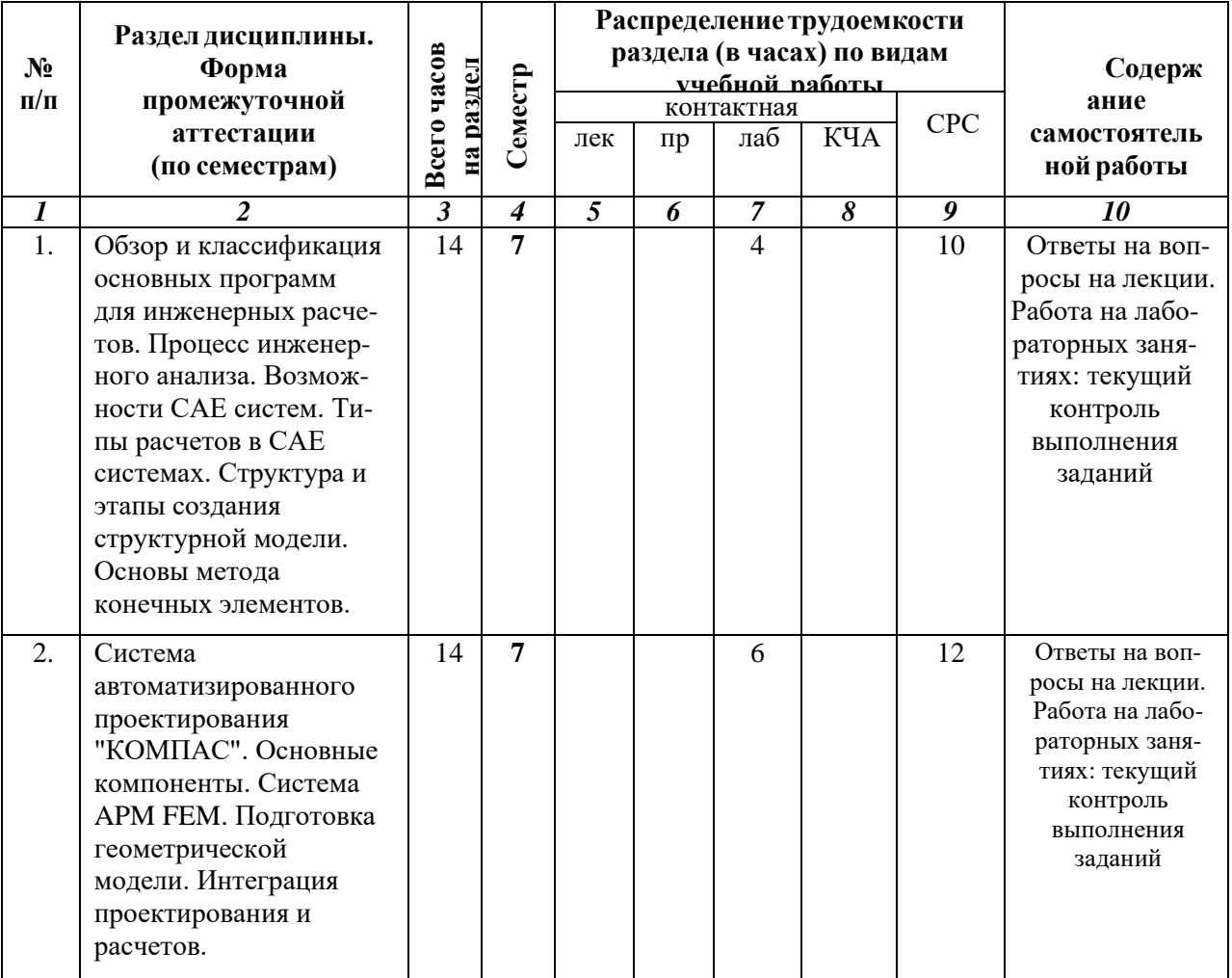

# **4.1. Разделы дисциплин и виды занятий**

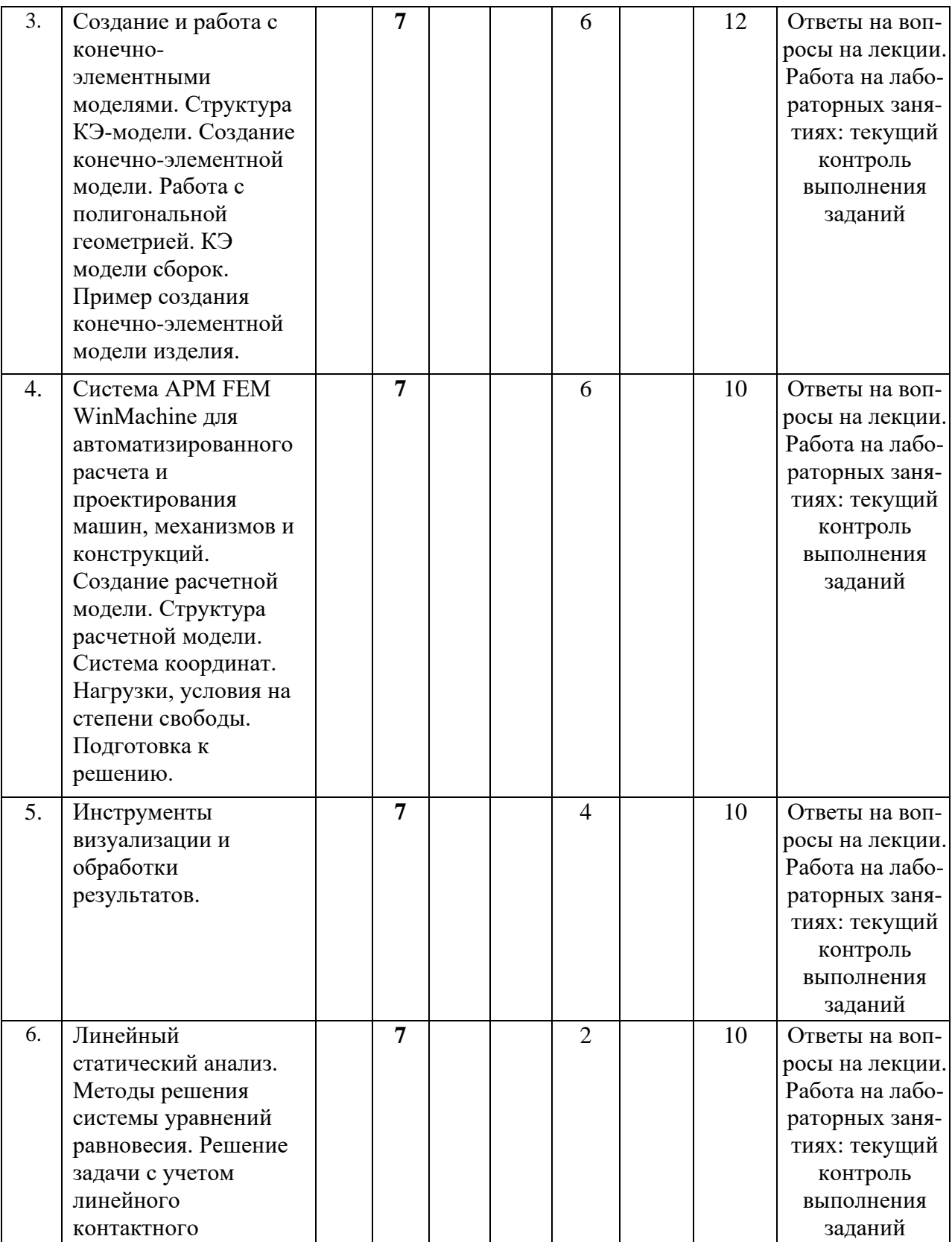

взаимодействия.

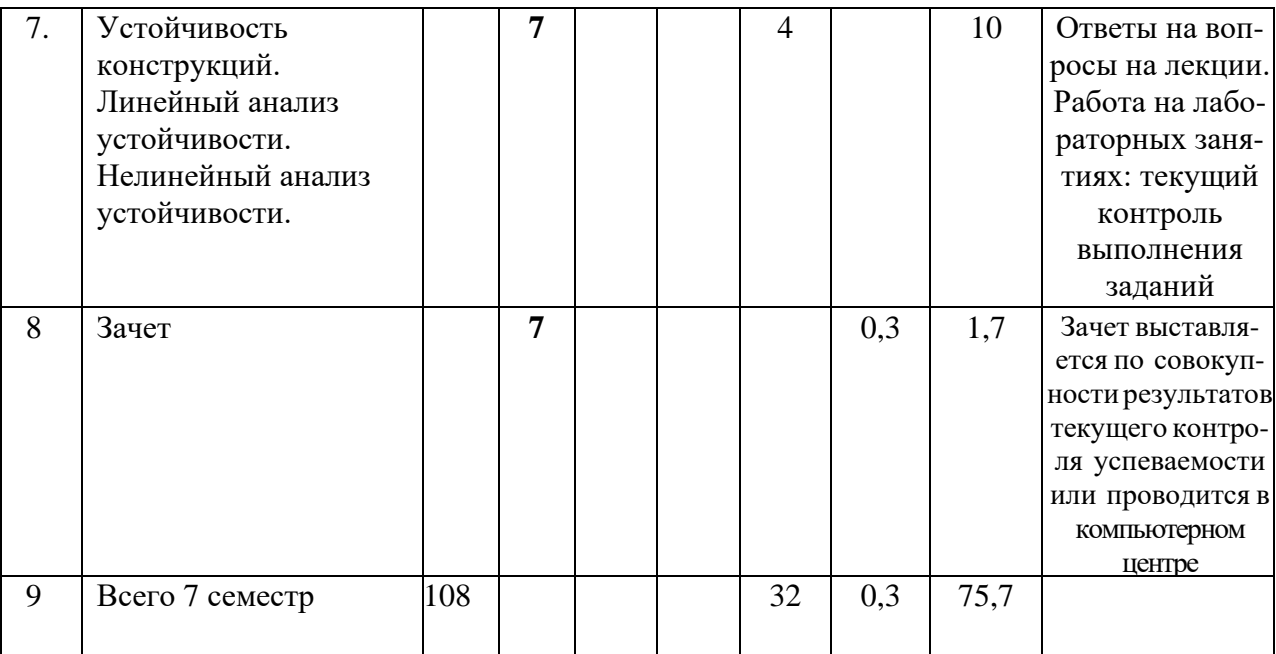

# **4.2. Содержание разделов курса и формируемых в них компетенций**

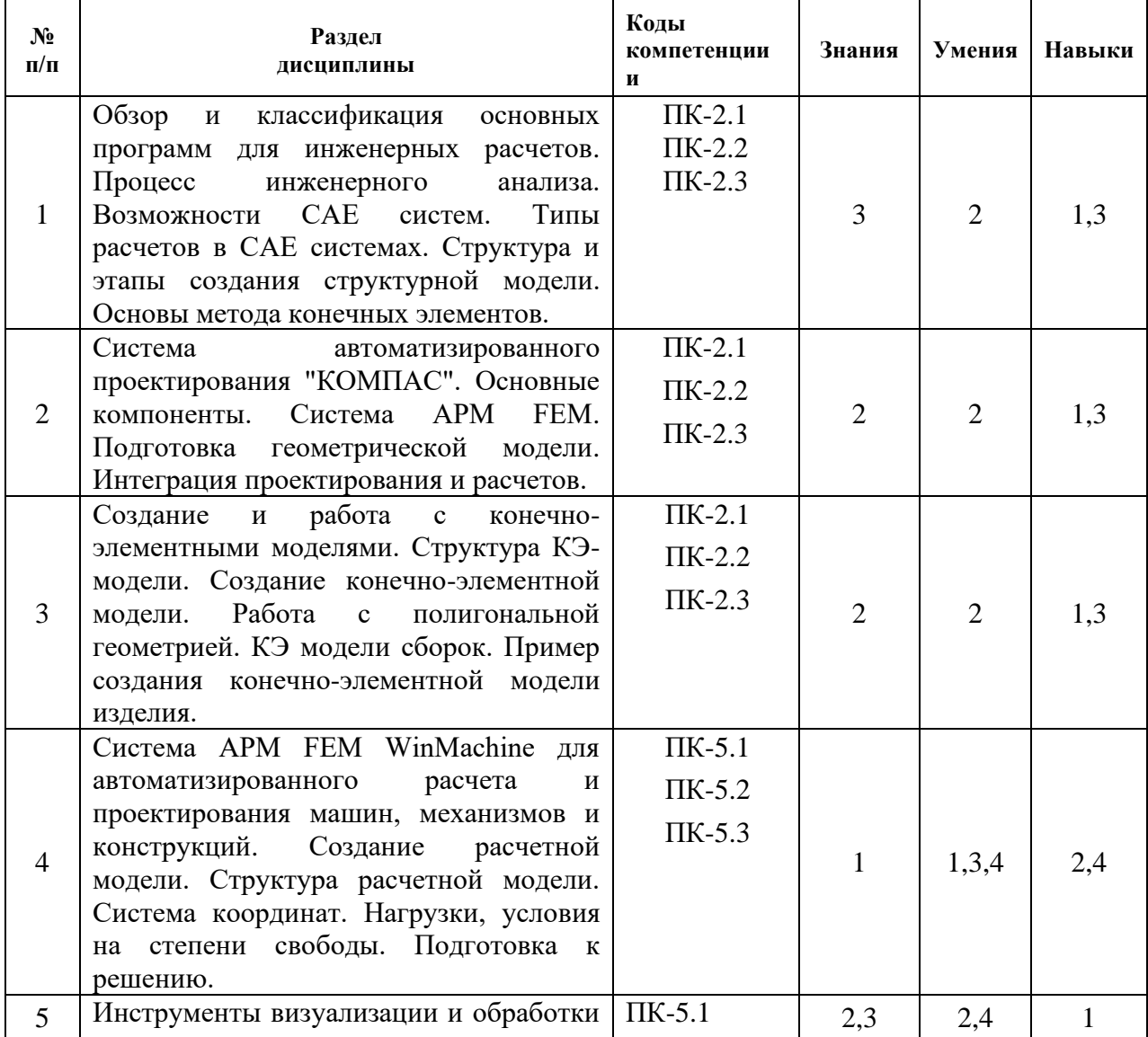

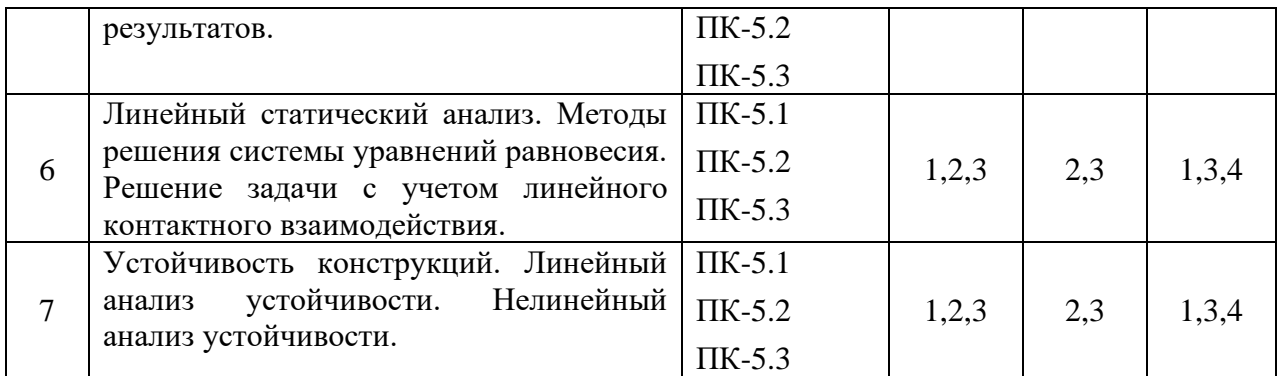

#### **4.3. Наименование тем лабораторных занятий, их содержание и объем в часах**

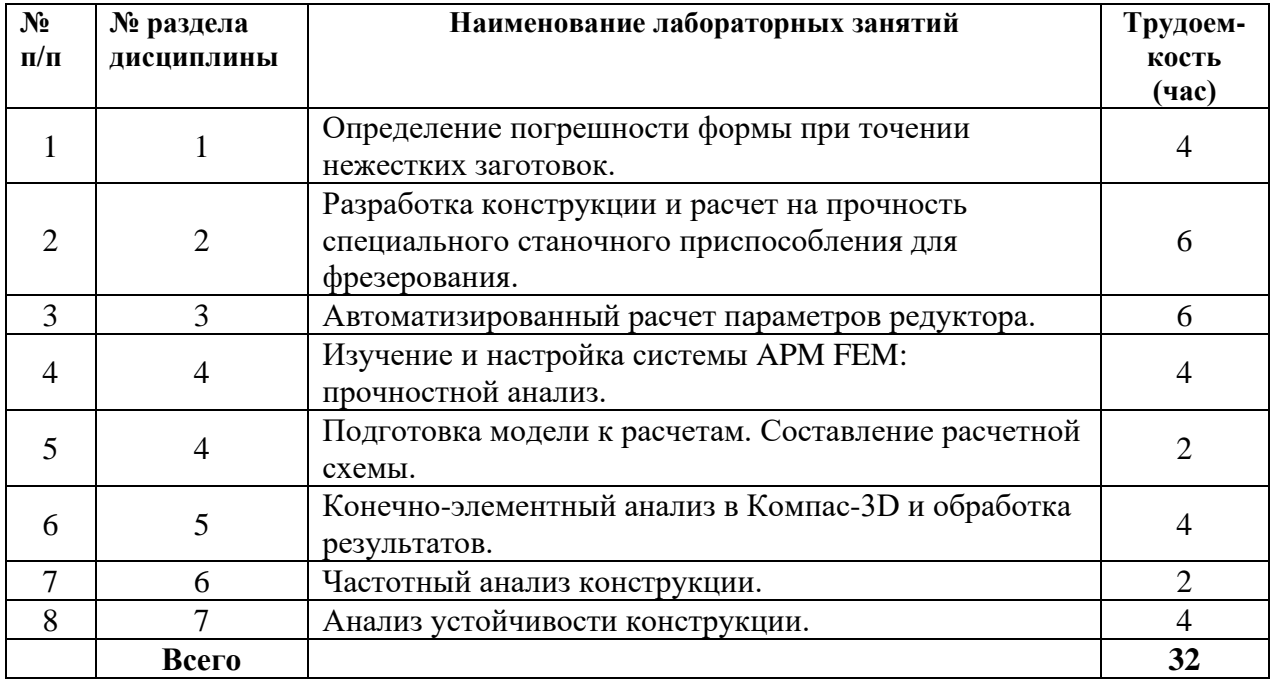

#### **5. Оценочные материалы для текущего контроля успеваемости ипромежуточной аттестации по дисциплине.**

Для контроля результатов освоения дисциплины проводятся:

защиты отчетов о выполнении лабораторных работ на все темы учебной дисциплины.

– защиты отчетов о выполнении самостоятельных работ на все темы учебной дисциплины.

Примечание: Оценочные материалы приведены в приложении к рабочей программе дисциплины.

Промежуточная аттестация по итогам освоения дисциплины – зачет.

#### **6. Учебно-методическое и информационное обеспечение дисциплины.**

#### **а) основная литература**

1. Звонов, А. О. Системы автоматизации проектирования в машиностроении [Электронный ресурс] : учебное пособие / А. О. Звонов, А. Г. Янишевская. — Электрон. текстовые данные. — Омск : Омский государственный технический университет, 2017. — 122 c. — 978-5-8149-2372-1. — Режим доступа: http://www.iprbookshop.ru/78469.html

2. Иванов, С. Е. Интеллектуальные программные комплексы для технической и технологической подготовки производства. Часть 5. Системы инженерного расчета и анализа деталей и сборочных единиц [Электронный ресурс] : учебно-методическое пособие / С. Е. Иванов ; под ред. Д. Д. Куликов. — Электрон. текстовые данные. — СПб. : Университет ИТМО, 2011. — 48 c. — 2227-8397. — Режим доступа: http://www.iprbookshop.ru/66465.html

### **б) дополнительная литература**

3. Колоколов, С. Б. Автоматизированный расчет стержневых конструкций [Электронный ресурс] : методические указания к выполнению лабораторных работ / С. Б. Колоколов. — Электрон. текстовые данные. — Оренбург : Оренбургский государственный университет, ЭБС АСВ, 2005. — 26 c. — 2227-8397. — Режим доступа: http://www.iprbookshop.ru/21560.html

4. Темис, Ю. М. Расчет напряженно-деформированного состояния конструкций методом конечных элементов [Электронный ресурс] : методические указания к выполнению лабораторных работ по курсу «Системы автоматизированного проектирования» / Ю. М. Темис, Х. Х. Азметов ; под ред. И. В. Станкевич. — Электрон. текстовые данные. — М. : Московский государственный технический университет имени Н.Э. Баумана, 2012. — 53 c. — 2227-8397. — Режим доступа: http://www.iprbookshop.ru/31216.html

5. Абдулхаков, К. А. Расчет на прочность элементов конструкций [Электронный ресурс] : учебное пособие / К. А. Абдулхаков, В. М. Котляр, С. Г. Сидорин. — Электрон. текстовые данные. — Казань : Казанский национальный исследовательский технологический университет, 2012. — 119 c. — 978-5-7882-1324-8. — Режим доступа: <http://www.iprbookshop.ru/62576.html>

#### **в) методические указания**

1. Давыдов И.А. Методические указания по выполнению лабораторной работы «Определение погрешности формы при точении нежестких заготовок». 2016г.

2. Давыдов И.А. Методические указания по выполнению лабораторной работы «ОБЩИЙ РАСЧЕТ ВАЛА В МОДУЛЕ APM SHAFT». 2016г.

3. Давыдов И.А. Методические указания по выполнению лабораторной работы «ПРОЧНОСТНОЙ РАСЧЕТ ОБОЛОЧЕЧНОЙ МОДЕЛИ, ПОСТРОЕННОЙ С ИСПОЛЬЗОВАНИЕМ РЕДАКТОРА APM STUDIO». 2016г.

4. Давыдов И.А. Методические указания по выполнению лабораторной работы «ПРОЕКТИРОВАНИЕ КОНСОЛЬНОГО КРАНА С ИСПОЛЬЗОВАНИЕМ САПР APM WINMACHINE». 2016г.

5. Учебно-методическое пособие по организации самостоятельной работы обучающихся: для обучающихся по направлению подготовки 15.03.05 - Конструкторскотехнологическое обеспечение машиностроительных производств/ сост. Р.М. Бакиров, Е.В. Чумакова. – Воткинск: Изд. ВФ ИжГТУ имени М.Т. Калашникова, 2019. – 15 с. – Режим доступа: [http://vfistu.ru/images/files/Docs/metorg\\_po\\_sam\\_rabote.pdf](http://vfistu.ru/images/files/Docs/metorg_po_sam_rabote.pdf)

6. Оформление контрольных работ, рефератов, курсовых работ и проектов, отчетов по практике, выпускных квалификационных работ: методические указания/ сост.: А.Ю. Уразбахтина, Р.М. Бакиров, В.А. Смирнов – Воткинск: Изд. ВФ ИжГТУ имени М.Т. Калашникова, 2018. – 25 с. Режим доступа: [http://vfistu.ru/images/files/Docs/metodichka\\_po\\_oformleniu\\_v3.pdf](http://vfistu.ru/images/files/Docs/metodichka_po_oformleniu_v3.pdf)

## **г) перечень ресурсов информационно-коммуникационной сети Интернет**

1. Библиотечная система ФГБОУ ВО ИжГТУ имени М.Т.Калашникова [http://94.181.117.43/cgi-](http://94.181.117.43/cgi-bin/irbis64r_12/cgiirbis_64.exe?LNG=&C21COM=F&I21DBN=IBIS&P21DBN=IBIS)

[bin/irbis64r\\_12/cgiirbis\\_64.exe?LNG=&C21COM=F&I21DBN=IBIS&P21DBN=IBIS](http://94.181.117.43/cgi-bin/irbis64r_12/cgiirbis_64.exe?LNG=&C21COM=F&I21DBN=IBIS&P21DBN=IBIS) 2. ЭБС IPRbooks - учебники и учебные пособия, монографии, производственнопрактические, справочные издания, деловая литература. Ежемесячное пополнение новыми электронными изданиями, периодикой<https://www.iprbookshop.ru/>

3. Библиографическая БД<https://elibrary.ru/>

4. Платформа SpringerLink SpringerNature<https://rd.springer.com/> и

<http://materials.springer.com/>

5. База данных zbMath <https://zbmath.org/>

6. Национальная электронная библиотека (НЭБ) <https://rusneb.ru/>

# **д) лицензионное и свободно распространяемое программное обеспечение:**

- Microsoft Office (лицензионное  $\Pi$ O)
- SMathStudio (свободно распространяемое ПО)
- Онлайн трансляторы алгоритмических языков программирования
- GPSS world for students (свободно распространяемое  $\Pi$ O)
- Онлайн калькуляторы различных типов

## **6. Материально-техническое обеспечение дисциплины:**

## 1. Лекционные занятия

Учебные аудитории для лекционных занятий укомплектованы мебелью и техническими средствами обучения, служащими для представления учебной информации для большой аудитории (проектор, экран, компьютер/ноутбук).

# 2. Практические занятия и лабораторные работы

Учебная аудитория (ауд. № 205, адрес: 427430, Удмуртская Республика, г. Воткинск, ул. П.И. Шувалова, д. 1) для практических занятий укомплектована специализированной мебелью и компьютерными средствами обучения (ПК) с доступом к сети Интернет и электронной информационно-образовательной среде ВФ ФГБОУ ВО «ИжГТУ имени М.Т. Калашникова.

## 3. Самостоятельная работа

Помещения для самостоятельной работы оснащены компьютерной техникой с возможностью подключения к сети «Интернет» и доступом к электронной информационно-образовательной среде ВФ ФГБОУ ВО «ИжГТУ имени М.Т. Калашникова (ауд. № 224, адрес: 427430, Удмуртская Республика, г. Воткинск, ул. П.И. Шувалова, д. 1).

При необходимости рабочая программа дисциплины (модуля) может быть адаптирована для обеспечения образовательного процесса инвалидов и лиц с ограниченными возможностями здоровья, в том числе для обучения с применением дистанционных образовательных технологий. Для этого требуется заявление студента (его законного представителя) и заключение психолого-медико-педагогической комиссии (ПМПК).

#### **Приложение**

# МИНОБРНАУКИ РОССИИ Воткинский филиал Федерального государственного бюджетного образовательного учреждения высшего образования «Ижевский государственный технический университет имени М.Т. Калашникова» (ВФ ФГБОУ ВО «ИжГТУ имени М.Т. Калашникова»)

# **Оценочные средства**

### **по дисциплине**

Практикум по расчетам элементов ракеты на вычислительной технике (наименование – полностью)

направление (специальность)

24.05.01 «Проектирование, производство и эксплуатация ракет и ракетнокосмических комплексов»

(шифр, наименование – полностью)

направленность (профиль/программа/специализация)

«Ракетно-космические композитные конструкции» (наименование – полностью)

уровень образования

#### специалитет

форма обучения

 очная (очная, очно-заочная или заочная)

общая трудоемкость дисциплины составляет 3 зачетных единиц

# **1. Оценочные средства**

Оценивание формирование компетенций производится на основе результатов обучения, приведенных в п. 2 рабочей программы и ФОС. Связь разделов компетенций, индикаторов и форм контроля (текущего и промежуточного) указаны в таблице 4.2 рабочей программы дисциплины.

Оценочные средства соотнесены с результатами обучения по дисциплине и индикаторами достижения компетенций представлены ниже.

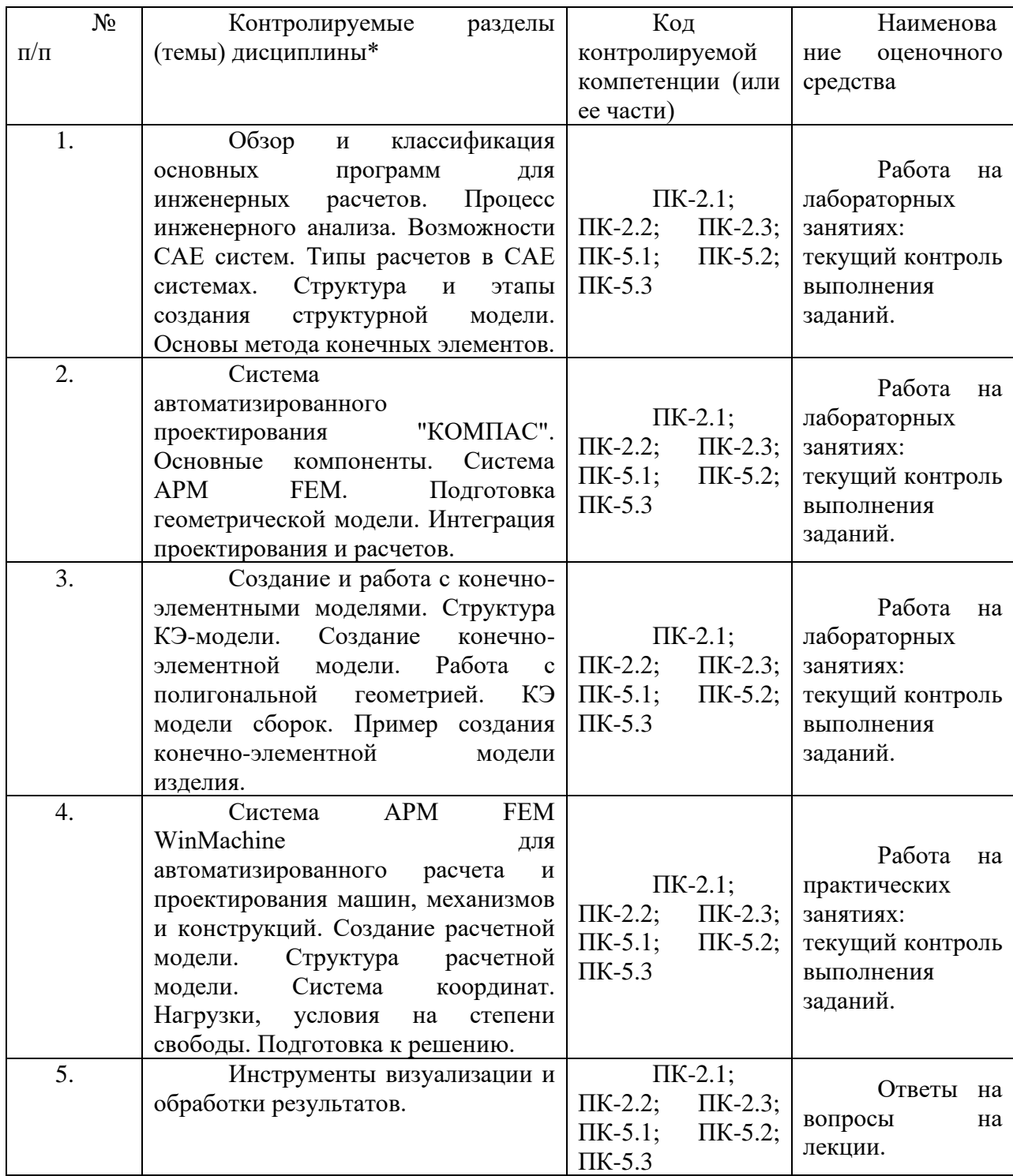

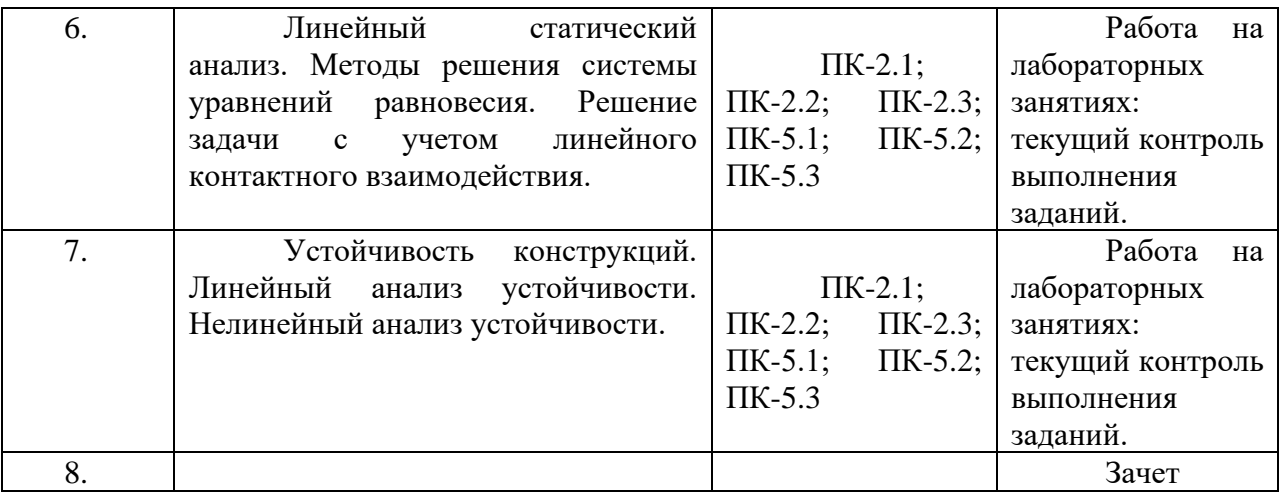

• Наименование темы (раздела) или тем (разделов) взяты из рабочей программы дисциплины.

### **Описание элементов для оценивания формирования компетенций**

#### *Наименование:* зачет

### *Перечень вопросов для проведения зачета:*

- 1. Понятие о САПР. Основные элементы.
- 2. Функции автоматизированных систем научных исследований (CAE Computer Aided Engineering) при инженерных расчетах.
- 3. Общая методика проведения инженерного анализа.
- 4. Определение задачи при инженерном анализе, ее конкретизация.
- 5. Общая схема процесса построения модели при инженерном анализе.
- 6. Характеристика этапов применения физических принципов, накопления данных и вычислений при инженерном анализе.
- 7. Назначение и характеристика этапов проверки и оптимизации при инженерном анализе.
- 8. Характеристики и основные черты процесса принятия решений при инженерном анализе.
- 9. Рациональный порядок принятия решений.
- 10. Моделирование технических систем. Способы моделирования.
- 11. Мысленное (виртуальное) моделирование технических систем. Особенности, достоинства и недостатки.
- 12. Физическое моделирование технических систем. Особенности, достоинства и недостатки.
- 13. Математическое моделирование технических систем. Особенности, достоинства и недостатки.
- 14. Основные формы представления математических моделей.
- 15. Уровни математического моделирования технических систем.
- 16. Общая характеристика пакетов математических расчетов и анализа. Их возможности.
- 17. Возможности математического пакета MathCAD. Основные особенности работы в нем.
- 18. Основные группы программ анализа, применяемых при инженерных расчетах в машиностроении.
- 19. Возможности универсальных программ инженерного анализа машиностроительных конструкций, их разновидности. Основные представители.
- 20. Последовательность анализа конструкций в CAE-системах (на примере APM FEM).
- 21. Основные типы материалов, используемых при анализе в САЕ-системах.
- 22. Принцип конечно-элементного анализа (МКЭ) в системах CAE.
- 23. Типы конечных элементов.
- 24. Основные разновидности линейных конечных элементов. Их назначение.
- 25. Основные разновидности плоских конечных элементов. Их назначение.
- 26. Основные разновидности объемных конечных элементов. Их назначение.
- 27. Основные способы разбиения модели на конечные элементы.
- 28. Способы задания граничных условий (условий закрепления).
- 29. Классификация нагрузок и способы их задания в САЕ-системах.

## *Критерии оценки:*

Приведены в разделе 2

*Наименование:* контрольная работа *Представление в ФОС***:** набор вариантов заданий

#### *Варианты заданий:*

Контрольная работа №1.

Задание 1. Создать 3D модель, рабочий чертеж и выполнить автоматизированный расчет для детали:

Альбом чертежей Аксарина: 02. 000 СБ «Пневмоаппарат клапанный», позиция 2. Данный раздел контрольной работы предполагает такие пункты и требования:

- Разработка 3D модели детали,

- Создание ассоциативного чертежа,

- Выполнение автоматизированного расчета нагруженного состояния детали.

Задание 2. Решить задачу аналитически, подтвердить вычисления автоматизированным расчетом в САПР Компас-3D.

- при решении задачи в Компас-3D определить перемещения, напряжения и коэффициент запаса, возникающие в детали.

Стяжка диаметром 25 мм растянута усилием F (см. рисунок), вызывающим в ней напряжение 100 МПа. Чему должен равняться диаметр шайбы d, чтобы давление, передаваемое ею на стену, не превышало 1,4МПа?

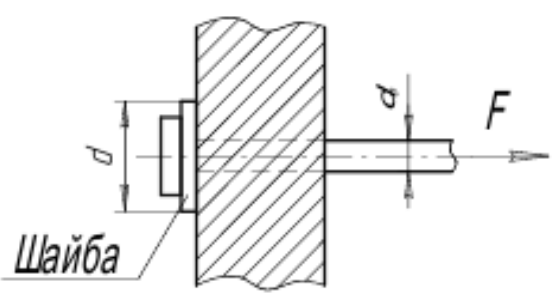

Задание 3. Решить задачу аналитически, подтвердить вычисления автоматизированным расчетом в САПР Компас-3D.

- при решении задачи в Компас-3D определить перемещения, напряжения и коэффициент запаса, возникающие в детали.

Стержень из малоуглеродистой стали шириной 0,3 м и толщиной 0,015 м ослаблен заклепочным отверстием диаметром 0,023 м, расположенным на оси стержня. Какое растягивающее усилие этот стержень может выдержать, если допускаемое напряжение равно 235МПа?

Контрольная работа №2.

Задание 1. Решить задачу аналитически, подтвердить вычисления автоматизированным расчетом в САПР Компас-3D.

- при решении задачи в Компас-3D определить перемещения, напряжения и коэффициент запаса, возникающие в детали.

Стержень, жестко защемленный двумя концами (см. рисунок), имеет площадь поперечного сечения верхней части 10 см2 и нижней части 40 см2. Определить напряжения в каждой части стержня.

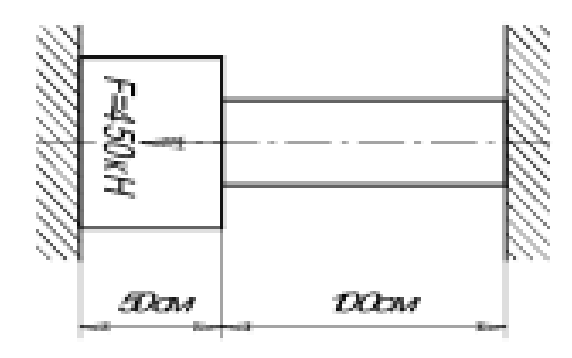

Задание 2. Решить задачу аналитически, подтвердить вычисления автоматизированным расчетом в САПР Компас-3D.

- при решении задачи в Компас-3D определить перемещения, напряжения и коэффициент запаса, возникающие в детали.

Стальной болт пропущен сквозь медную трубку, как показано на рисунке.

Шаг нарезки болта равен 3 мм. Какие напряжения возникают в болте и трубке при завинчивании гайки на 1/4 оборота?

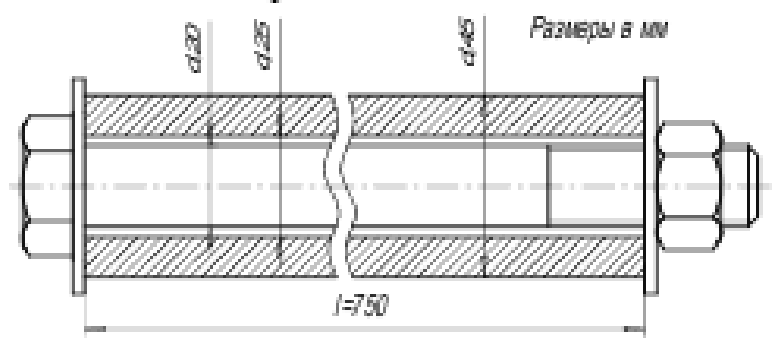

Задание 3. Решить задачу аналитически, подтвердить вычисления автоматизированным расчетом в САПР Компас-3D.

- при решении задачи в Компас-3D определить перемещения, напряжения и коэффициент запаса, возникающие в детали.

При работе строгального станка на резец передается нагрузка F=2,75 кН,

вылет резца h=70мм, поперечное сечение прямоугольное 20х15мм (см. рис.). Проверить прочность стержня резца, если предел текучести σт= 600 МПа. Определить коэффициент запаса прочности.

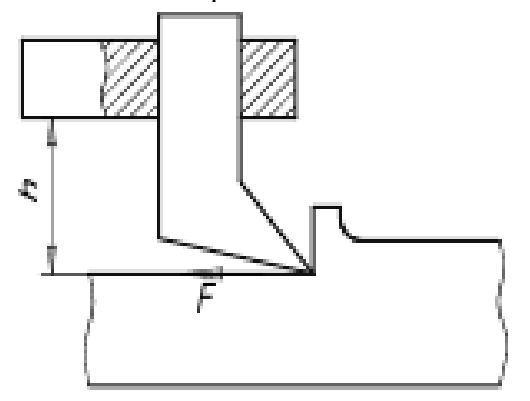

*Критерии оценки:* Приведены в разделе 2.

# 2 Критерии оценки:

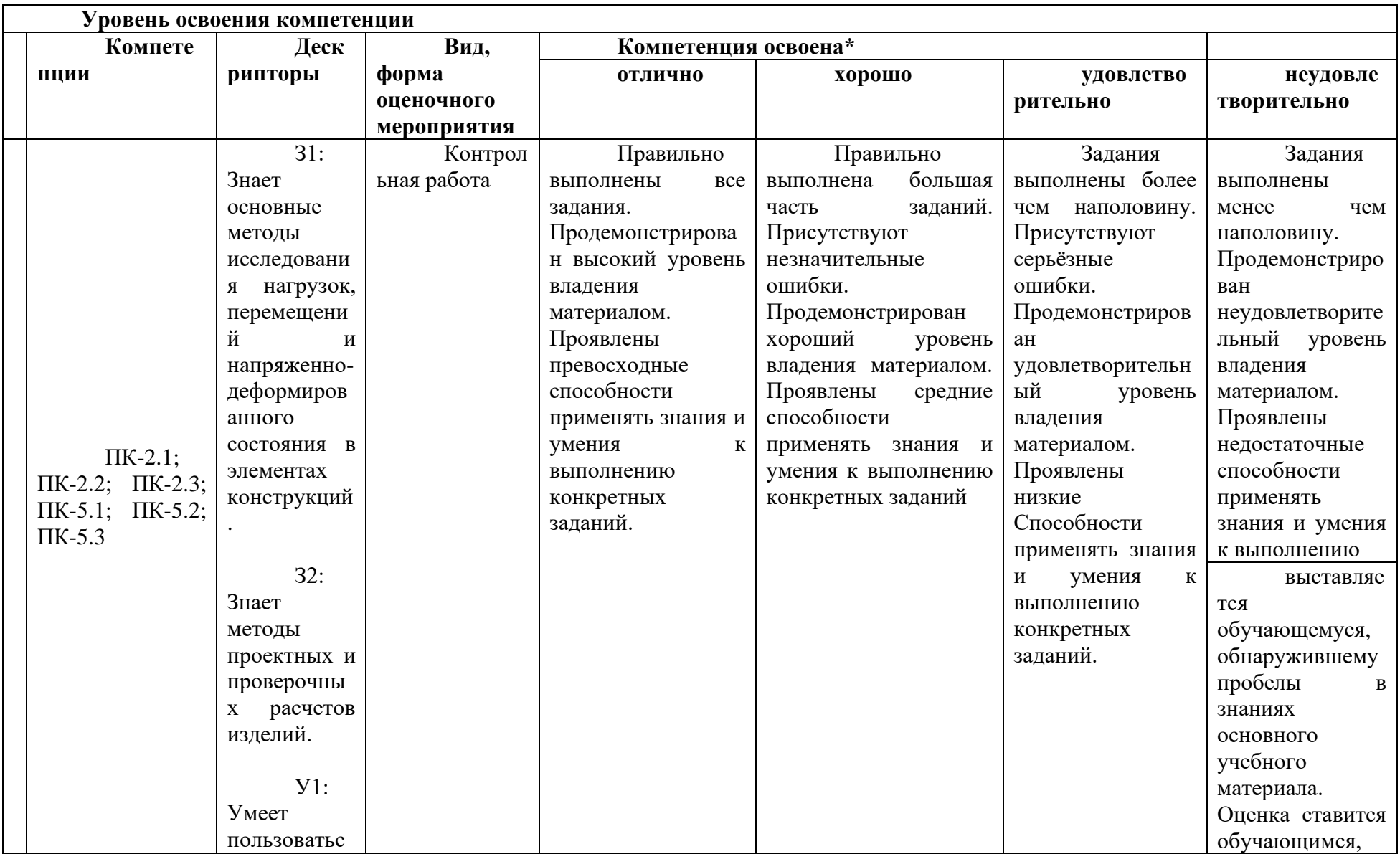

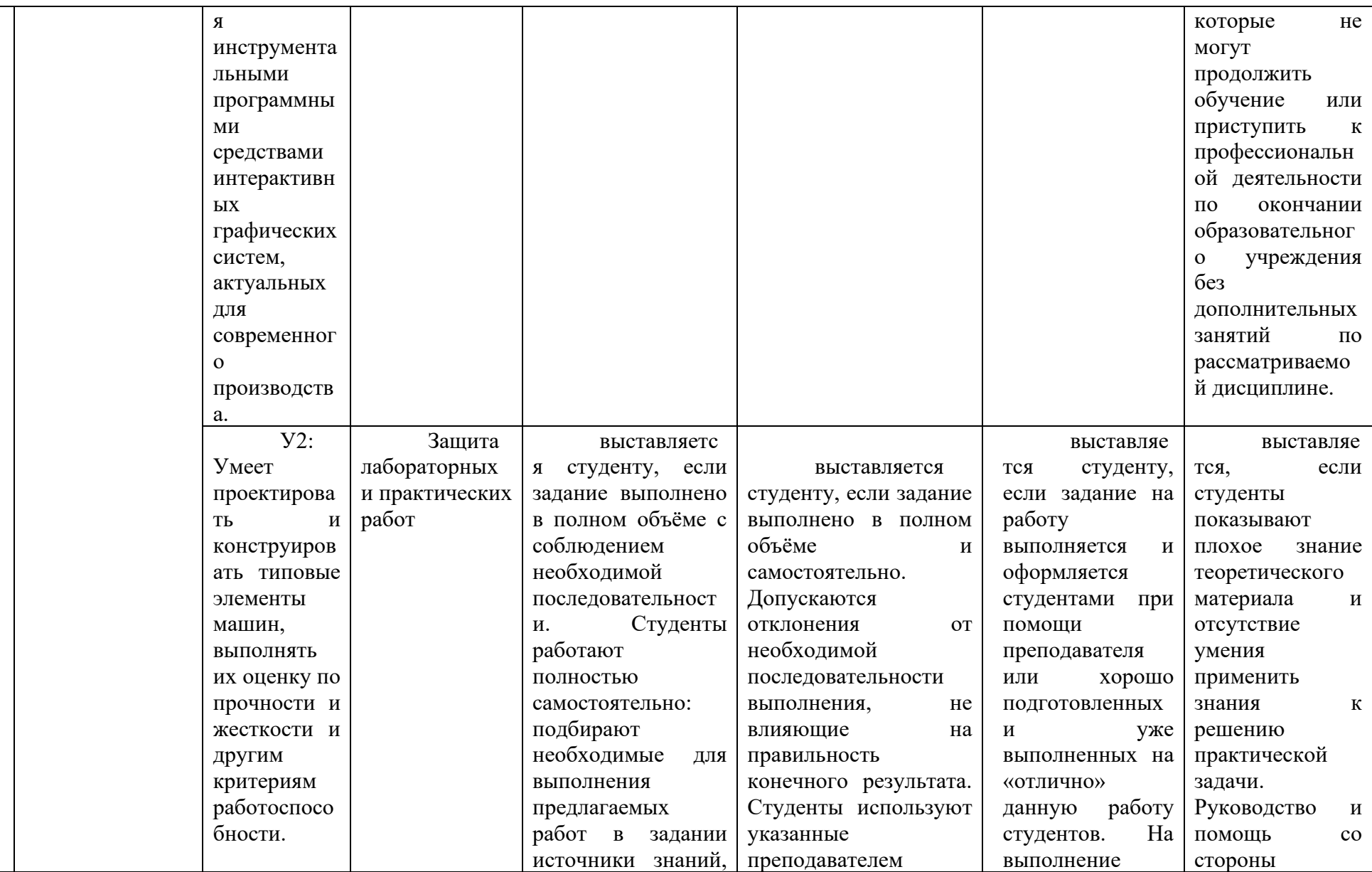

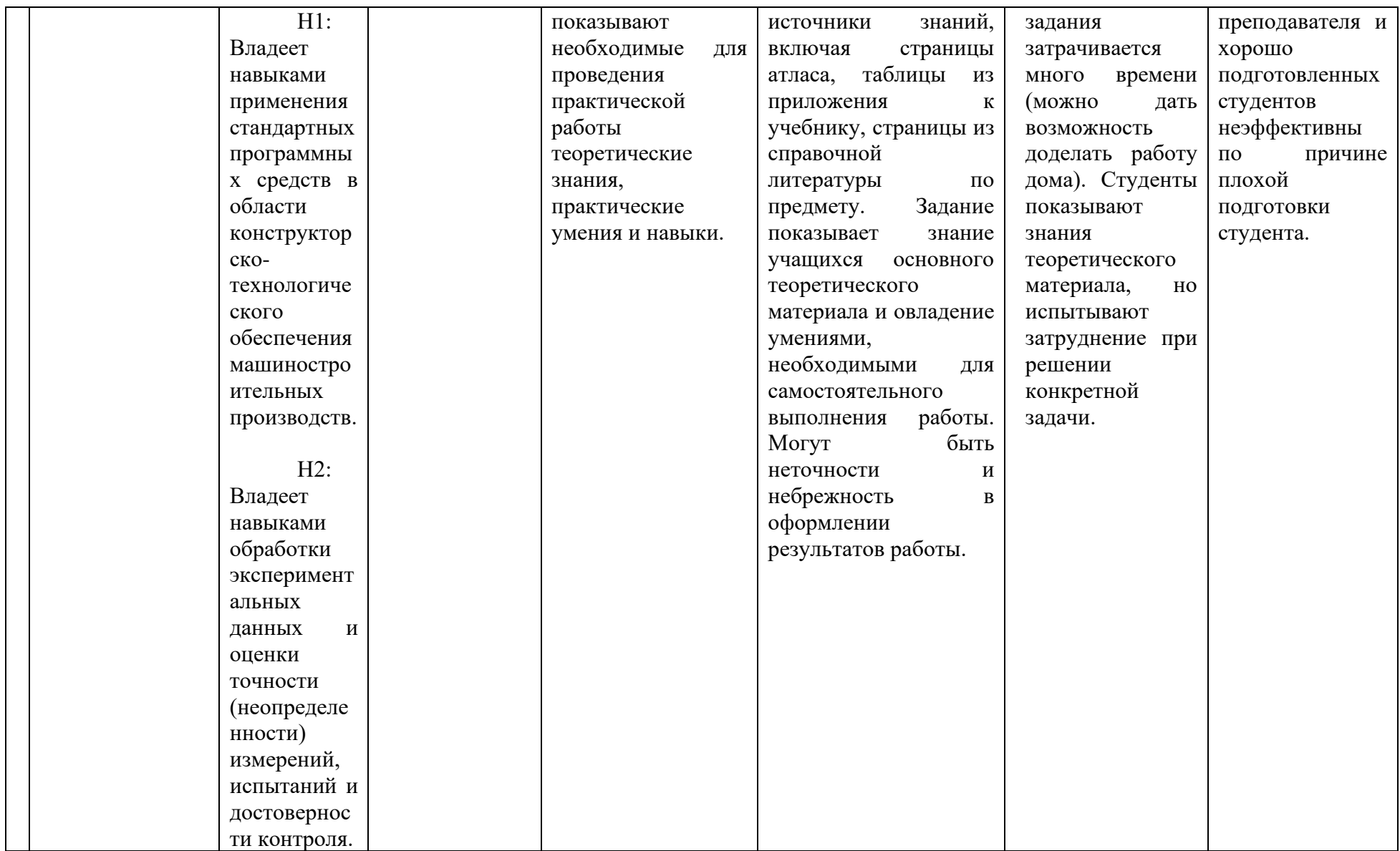

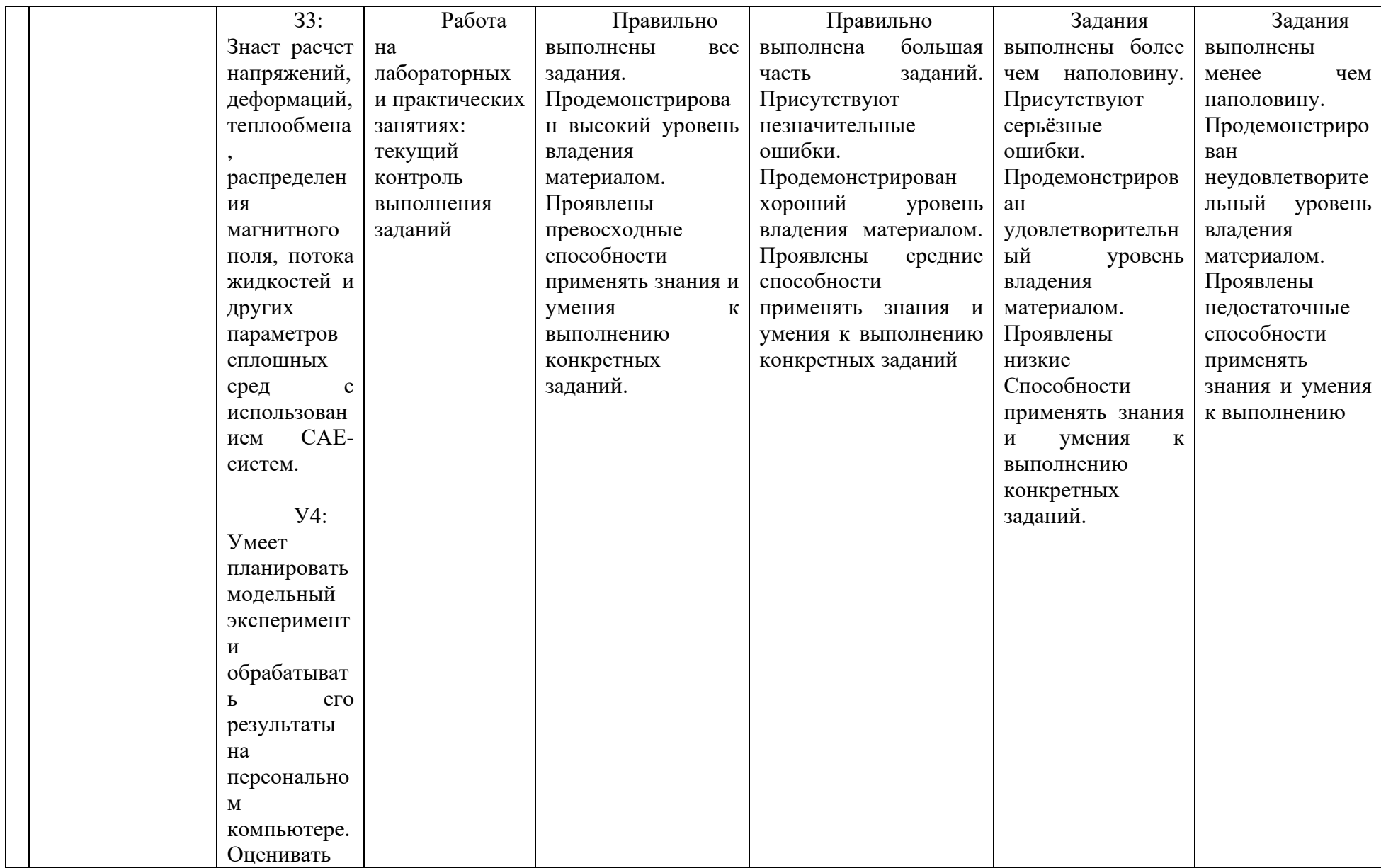

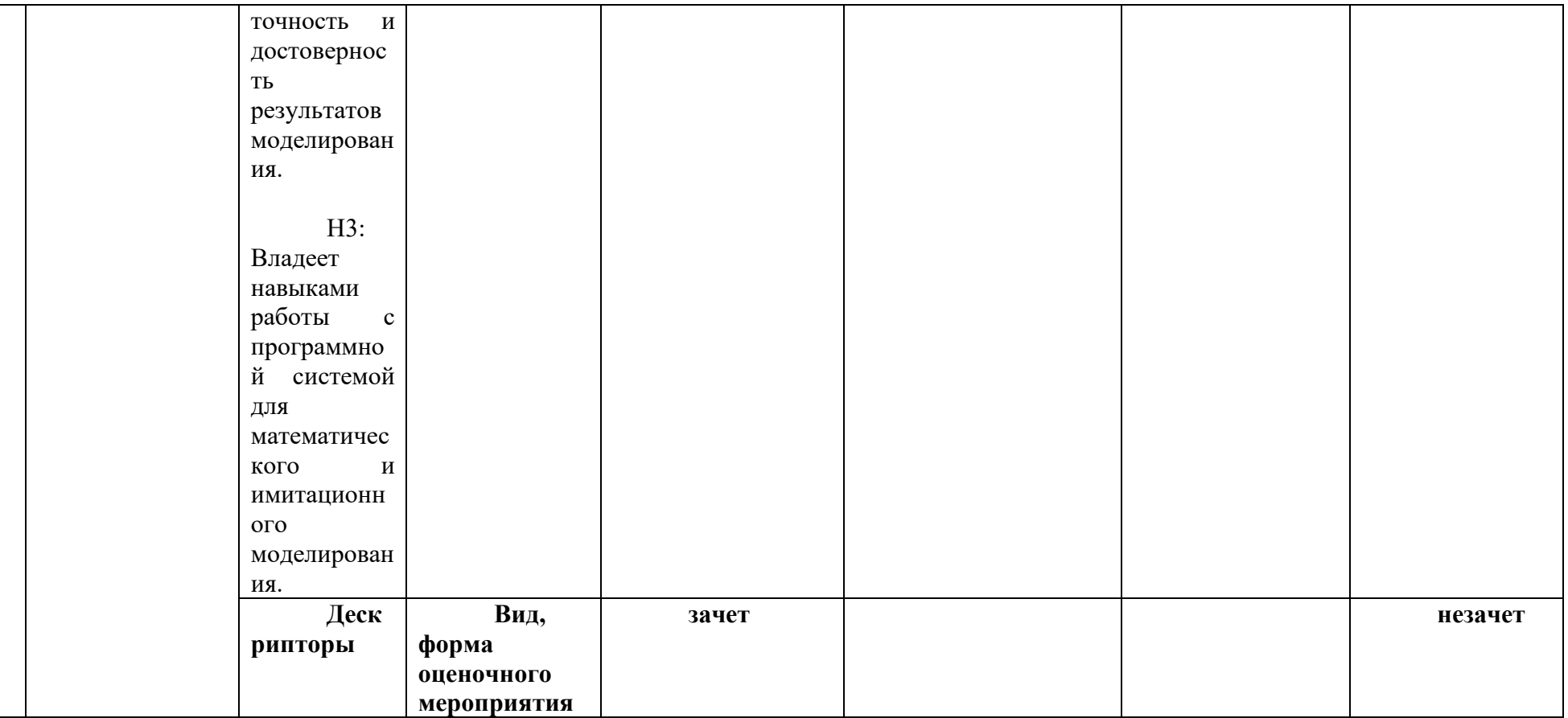

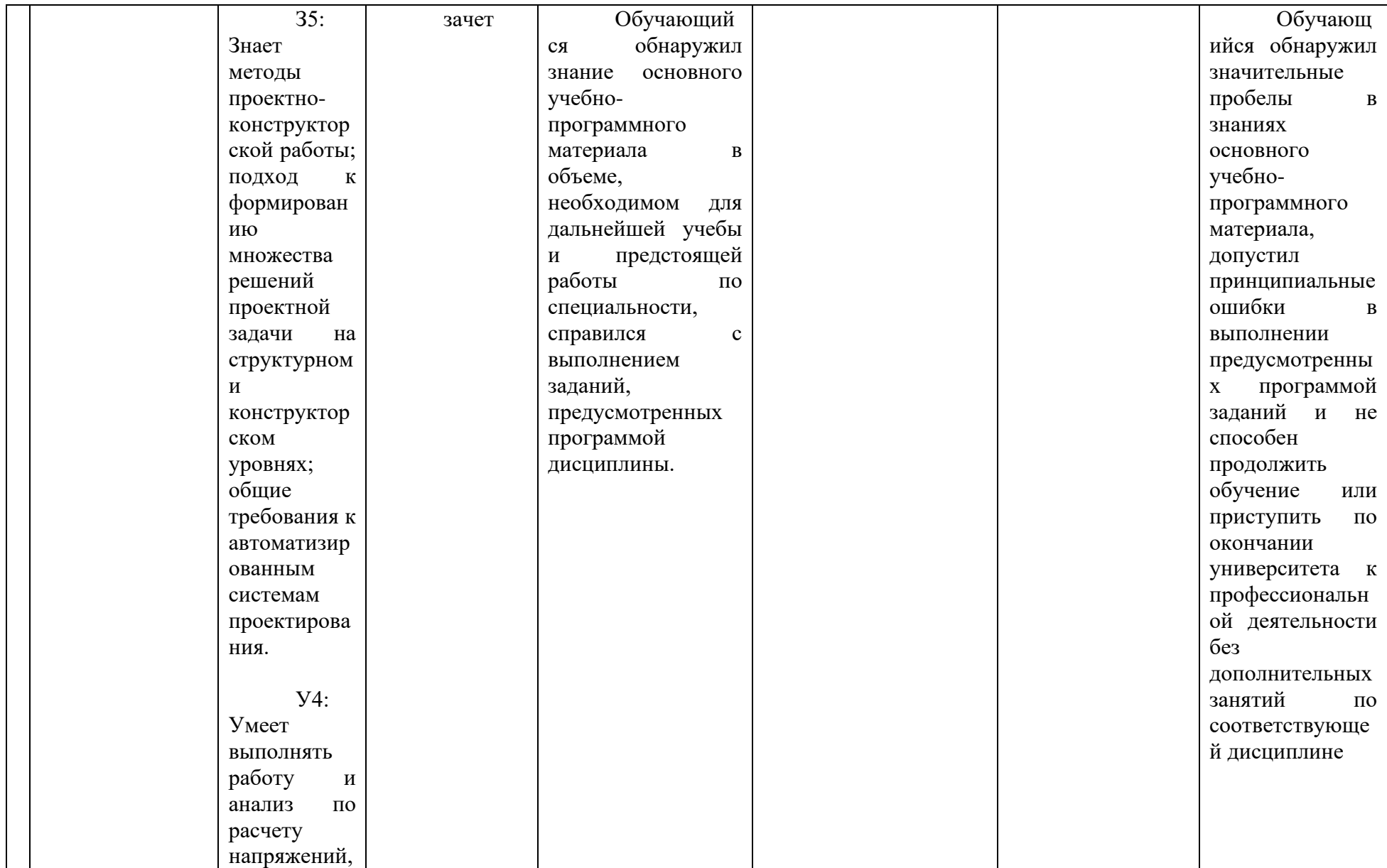

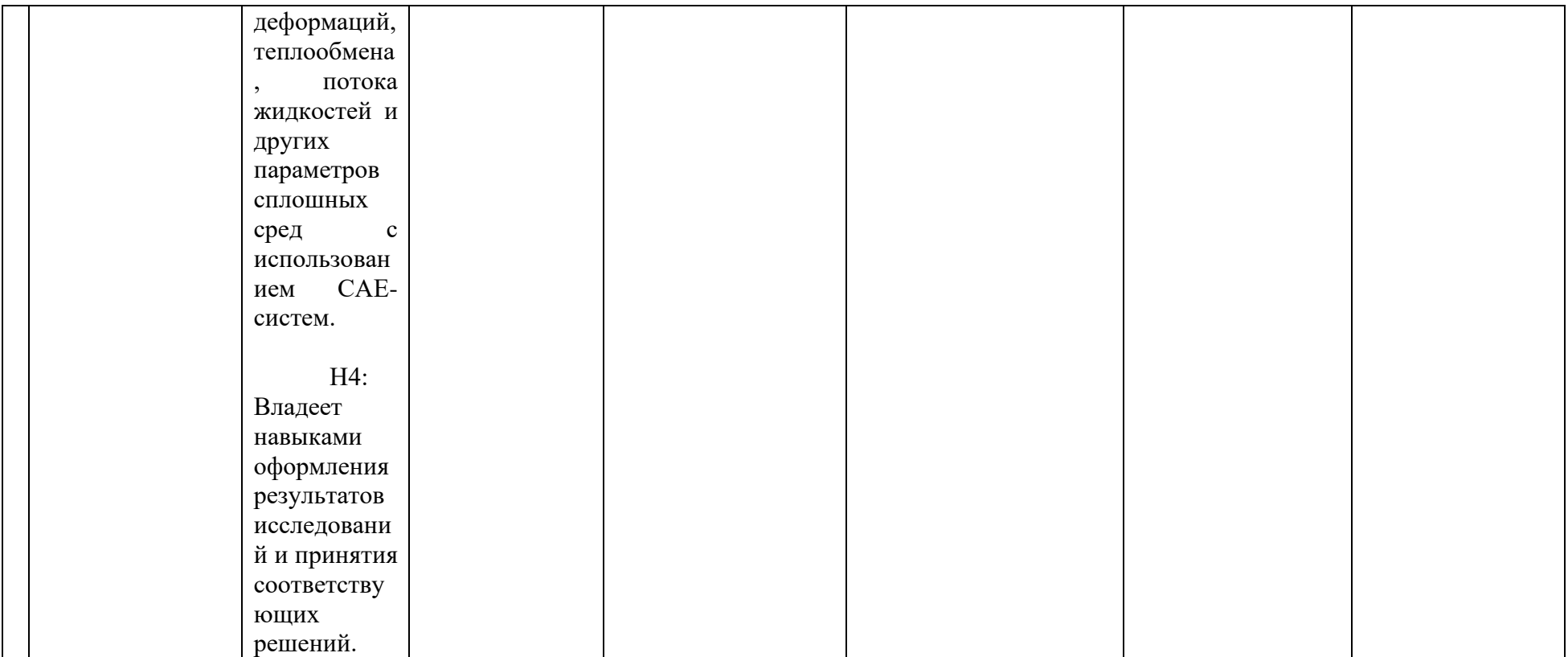